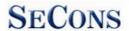

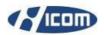

# **CRDi Injectors Calibration**

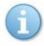

Older common-rail diesel vehicles with EDC15C7 ECU do not require injectors calibration coding.

## **Table of Contens**

| 1 | Bosch EDC16C39 & EDC17 Injector calibration | 2 | ) |
|---|---------------------------------------------|---|---|
| 2 | Delphi injector calibration                 | 4 | ļ |

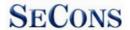

#### 1 Bosch EDC16C39 & EDC17 Injector calibration

Each injector has calibration number lasered to the top side of the injector.

The calibration number consists of 7 numbers or letters (e.g. "CFLKN2I").

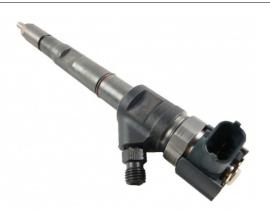

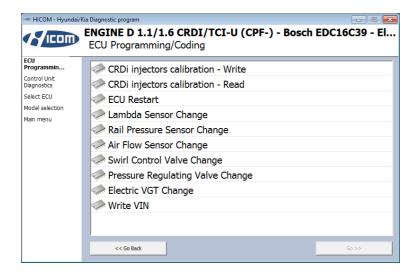

CRDi injector calibration is available in "ECU Programming/Coding" menu after connecting to diesel engine control unit.

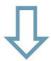

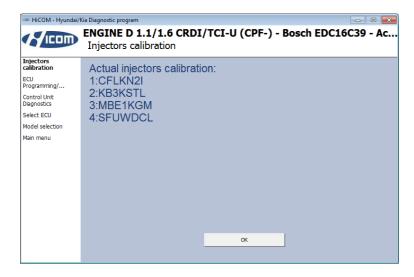

Current injector configuration can be read using "CRDi injector calibration – Read" function. This function is safe to use. It does not change any values.

Displayed calibration numbers should match calibration numbers of injectors installed in the vehicle.

We recommend reading and storing original values before calibrating of new injectors.

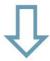

#### CRDi Injectors Calibration manual

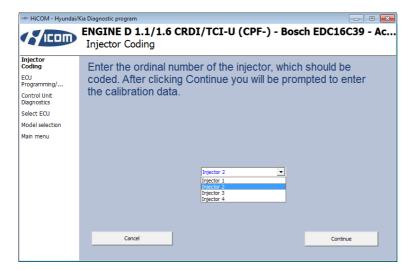

For calibration of new injectors, use "CRDi injector calibration – Write" function.

Injectors are calibrated one-by-one. First you are asked for ordinal number of injector (1..4 for 4-cylinder engine, 1..5 for 5-cylinder, 1..6 for 6-cylinder) to calibrate.

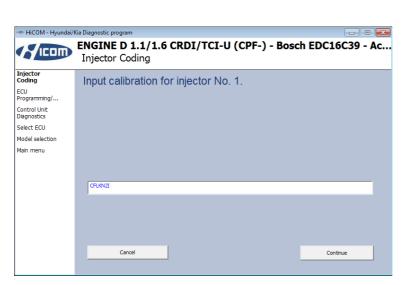

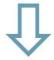

Then enter correct 7-digit calibration number.

Verify successful operation by reading back injectors calibration.

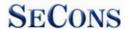

### 2 Delphi injector calibration

Calibration procedure for Delphi injectors is same as for Bosch. There is just one additional function in "ECU Programming/Coding" menu, the "CRDi injectors calibration – Erase" function, that is used to erase current injectors calibration data.

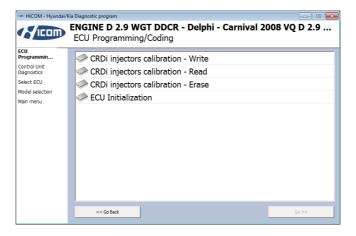

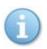

Delphi injectors have different format of calibration numbers than Bosch injectors:

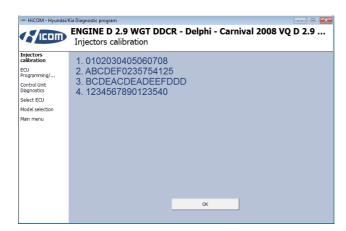

Example of calibration numbers entered in Delphi DDCR control unit on KWP2000 bus. For each injector is entered 16-digit calibration number, containing letters and digits.

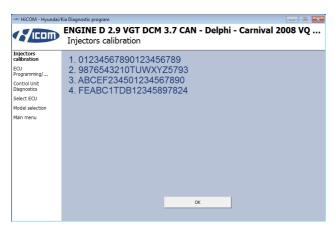

Example of calibration numbers entered in Delphi DCM control unit on CAN bus. For each injector is entered 20-digit calibration number, containing letters and digits.